## **Скачать Autodesk AutoCAD С лицензионным ключом Серийный номер [Win/Mac] {{ Последний релиз }} 2023**

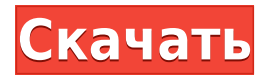

Я собираюсь щелкнуть правой кнопкой мыши по одному из этих ключей описания, и мы просто скажем точечное украшение, и мы установим режим блочного стиля. Мы сделаем то же самое для стилей точечного текста. Теперь, если мы вернемся к нашему пространству точечных инструментов, мы заметим, что у нас есть только пустая форма для наших точек съемки. Допустим, мы хотим добавить один. Я могу либо ввести это напрямую, либо превратить это в символ и активировать один из ключей описания точки, как мы делали в прошлом видео, я просто активирую это, перейду в режим символов и просто выберу точечный инструмент. Давайте начнем с названия этой точки съемки. Это могла быть точка съемки, и это было бы так же хорошо, так что давайте назовем ее точкой съемки номер один. Чтобы гарантировать это, я на самом деле буду использовать что-то, что скажет мне, что это точка один. Я вернусь к панели свойств, перейду к редактированию и включу просмотр, и вы заметите, что здесь у нас есть маленькая стрелка, указывающая вниз. Если мы дважды щелкнем по нему, вы увидите все разные вещи, которые вы можете настроить для этого. Давайте установим это на первую точку съемки, а остальные оставим по умолчанию. Скажем так, мы хотим, чтобы стиль точки был блочным. Когда мы вернемся в пространство инструментов, мы заметим, что он автоматически применяется к точкам, так что это выглядит так. Давайте перейдем в режим формы, давайте отменим эту форму и вернемся в режим точки, и вернемся в пространство инструментов точки. Теперь я могу щелкнуть правой кнопкой мыши по любому из них, выбрать свойства и установить их очень быстро. Давайте перейдем к стилю точки, мы установим его в значок, и еще раз я перейду к просмотру, и я скажу, что это значок, и это первая точка съемки. Здесь вы можете видеть, что я могу изменить значок на компас, шкалу,… - [Преподаватель] Что делать, если вы хотите быстро и легко построить свои данные без необходимости сначала выбирать данные, а затем создавать график с помощью команды plot? Что, если бы вы могли просто создать график на основе существующего шаблона? Что ж, благодаря AutoCAD вы можете это сделать с помощью инструментов, которые мы обсудим в этом разделе курса. Давайте рассмотрим некоторые из этих инструментов. Во-первых, мы создадим параметрический график на основе шаблона, называемого точечной диаграммой. Теперь, чтобы создать это, мы начнем с перехода на вкладку Plots, а на панели инструментов построения графика у нас есть несколько опций. Начнем с общего. Здесь вы можете увидеть ряд инструментов для создания графиков. Они позволяют отображать данные из одной серии чисел в другую. Вы можете построить горизонтальную линию, вы можете построить вертикальную линию, вы можете построить радиальную линию и так далее. Также можно указать положение оси в системе координат и количество рядов. Конечно, это делается путем выбора правильного типа графика, а затем установки размещения оси, количества рядов и системы координат. По умолчанию оси будут установлены на X и Y и будут находиться на базовой линии. Это все параметризованный график. Теперь вы не можете просто создать график и начать играть с ним. Чтобы на самом

деле сделать его параметрическим графиком, вы должны выбрать шаблон графика. В этом случае я создаю точечный график потока. Здесь я выбираю шаблон и собираюсь создать точечный график на его основе. Это запустит новый график. Вы можете видеть здесь, у меня есть одна серия. Это создаст оси для X и Y и выберет базовую линию. Вы также можете видеть, что я выбрал линию, точку и цвет. Это вызывает инструмент «Точка», и я могу установить маркер в виде ромба. Я выберу синий и белый из цветовой палитры точек и создам точку. Так что в моем случае эта точка будет представлять поток. Я собираюсь выбрать эту точку и создать серию. Давайте просто посмотрим и скажем, хорошо.Поэтому, если я хочу уменьшить масштаб этой точки, я уменьшу это примерно до 30 точек, и вы увидите, как это приведет к исчезновению точки.…

## **Autodesk AutoCAD Код активации с Keygen 2023**

AutoCAD и Autodesk имеют собственный товарный знак AutoCAD, который описывает возможности и функции продукта. Такие функции можно включить или отключить в приложении. Он также может предлагать дополнительные команды, которые могут быть полезны для профессиональной команды дизайнеров. Некоторые дополнительные функции включают команды вырезания и вложения, функции для 3D-моделирования и даже основные права пользователя. AutoCAD LT 2018 теперь доступен бесплатно для студентов, преподавателей и пользователей, работающих неполный рабочий день. Загрузите его здесь. Другой хорошей альтернативой AutoCAD является **Вселенная** - бесплатная онлайн-площадка для 3D-печати, где пользователи могут находить и загружать 3D-модели и создавать собственные проекты. Еще один замечательный инструмент для пользователей AutoCAD называется Onshape. У этого есть свои плюсы и минусы, но я думаю, что плюсы перевешивают минусы. Он отлично подходит как для личного, так и для профессионального использования, но ориентироваться в интерфейсе сложнее, чем в некоторых других программах. *Однако доступна пробная версия, которая дает вам достаточно времени для изучения программы и работы над проектами.* Autodesk предлагает эту бесплатную пробную версию всем, у кого никогда не было доступа к самой последней версии Autodesk и/или Autocad. Эта пробная версия предлагает вам доступ к ограниченному набору функций. Вы не можете использовать полный доступ к Autocad или иметь доступ к моим чертежам или чертежам других пользователей. Вы также не можете сохранять чертежи на сетевой диск. Если вы закроете пробный период, вы потеряете доступ к своим рисункам и рисункам других пользователей. В CADTutor есть все, что мне нужно, чтобы научиться и стать экспертом в области проектирования и функциональности САПР. Это отличный ресурс для всех типов пользователей САПР, как начинающих, так и опытных, и это отличное место для начала изучения AutoCAD. AutoCAD действительно является одним из лучших и наиболее мощных программ САПР, доступных для всех. Хорошо то, что как только вы привыкнете к его использованию, вам не понадобится много времени, чтобы использовать его.Его очень легко установить, и вам не нужны какие-либо специальные знания для работы. С его помощью вы можете создавать различные 2D-проекты. 1328bc6316

## Autodesk AutoCAD Скачать Полный лицензионный ключ Ключ активации X64 { { ?? \, ????????? ?????? } } 2022

Имейте в виду, что существуют определенные системные требования для AutoCAD, которые сильно влияют на то, насколько легко вам будет изучать и использовать программное обеспечение. Знание спецификаций перед загрузкой программного обеспечения сэкономит вам время в процессе обучения. Руководство по основам AutoCAD — это серия сообщений о том, как изучить AutoCAD. Каждая тема строится исходя из своего уровня. Это поможет вам выбрать, с чего вы хотите начать обучение, и никогда не учиться над головой. Каждая тема также разбита на более мелкие этапы, что делает обучение проще и менее пугающим. AutoCAD — сложное программное обеспечение, и для его изучения требуется некоторое время, однако существует множество отличных бесплатных учебных пособий, которые вы можете использовать для начала обучения. Лучший способ научиться — наблюдать, как другие используют программное обеспечение, или пройти курс обучения. Я не могу не подчеркнуть, что практика делает совершенным. Чем больше вы будете практиковаться и совершенствоваться в AutoCAD, тем легче будет его использовать. Не говоря уже о том, что понимание того, как работает эта программа, значительно облегчит вашу работу. Вам не нужно покупать дорогое программное обеспечение или приобретать навыки программирования или другие навыки, чтобы использовать AutoCAD. Вы можете изучить AutoCAD онлайн. На самом деле, есть много школ, которые научат вас пользоваться программным обеспечением САПР. Конечно, вам также придется купить или получить лицензию на программное обеспечение, которое вам нужно использовать. AutoCAD — это основная программа САПР, широко используемая в машиностроении. Он имеет очень крутую кривую обучения и требует тщательного управления, чтобы предотвратить ошибки. Новички столкнутся с большим разочарованием, пока не смогут преодолеть свои первоначальные технические трудности. Если вам нравится работать с компьютерами и у вас есть хорошая сеть поддержки, вы можете научиться ценить технологии и научиться использовать AutoCAD или другие сложные программы САПР. Мы изучаем каждый из инструментов, которые я использовал, и то, как они работают, как они связаны и имеют ограничения. Например, когда вы выбираете многозначное свойство \"Категория\", щелкните клавиатуру, чтобы автоматически заполнить значения и выбрать имя одной категории для свойства. Автоматическая вкладка сохраняется в файл или слой.

скачать автокад 2007 64 бит с торрента скачать автокад 2020 для мак скачать менюгео для автокад 2020 скачать спдс модуль для автокад 2020 скачать активатор автокад 2020 скачать автокад 2007 бесплатно на русском скачать автокад 2012 бесплатно скачать спдс модуль для автокад 2022 скачать бесплатно конвертер пдф в автокад скачать бесплатно чертежи автокад

AutoCAD часто выбирают архитекторы, инженеры, студенты-дизайнеры и практически все, кто хочет изучать и использовать программное обеспечение для черчения. Как я уже говорил, он очень похож на SketchUp. Тем не менее, 2D- и 3D-черчение являются двумя основными приложениями AutoCAD и могут быть в центре внимания любого новичка. Большинство людей удивлены тем, как много в AutoCAD сочетаний клавиш и горячих клавиш. Действия, которые вы будете выполнять в AutoCAD, требуют многократного повторения, поэтому вам необходимо

хорошо знать команды и горячие клавиши, которые вы будете использовать снова и снова. Час или около того изучения будет **все** вам нужно иметь возможность использовать все сочетания клавиш и горячие клавиши, доступные вам в AutoCAD. Есть также несколько простых команд, которые вы будете повторять снова и снова. Для этого вам нужно изучить книгу или онлайнисточник, так как команды просты и не займут много времени для освоения. Изучение AutoCAD требует времени и энергии, потому что требует много повторений. Начав медленно и продвигаясь по основам, вы сможете значительно сократить время обучения. Однако даже когда вы в конечном итоге освоите AutoCAD, вы все равно будете управлять своим временем с помощью этого важного навыка выполнения работы. Что ж, вам обязательно нужно разобраться с интерфейсом. Что касается того, придется ли вам изучать совершенно новую программу, я так не думаю. Большинство команд, которые вы ежедневно используете в AutoCAD, будут работать и в VW. Функции отличаются, что может вызвать у вас ощущение, что вам придется изучать новую версию AutoCAD, но большинство функций будут работать одинаково. AutoCAD является наиболее важным программным обеспечением САПР. Это отраслевой стандарт для 2D- и 3D-чертежей и дизайна. Если вы студент, программное обеспечение AutoCAD необходимо изучить и использовать.AutoCAD — хорошая программа для опытных пользователей AutoCAD, но она проще для новых пользователей.

Основы AutoCAD не сложны, но научиться им пользоваться сложно. Хотя есть много людей и компаний, которые предлагают учебные пособия, видео и классы, самая сложная часть изучения того, как их использовать, — это просто практиковать то, что вы узнали. Ряд компаний предлагают онлайн-курсы по AutoCAD, но большинство из них очень дорогие, и сложно управлять временем во время работы. Те, кому часто приходится учиться пользоваться программным обеспечением, могут пройти обучение на рабочем месте. Как правило, любой, кто хочет научиться использовать AutoCAD, должен только выбрать авторизованного поставщика услуг обучения и записаться на курс. AutoCAD — известная и универсальная программа с большим функционалом. Она считается одной из самых сложных и изощренных программ САПР. Согласно сообщениям пользователей в AutoCAD, Quora и Reddit, они просто хотят знать, с чего начать. Им нужны базовые знания компьютерного мира и основ AutoCAD. Научиться пользоваться AutoCAD можно быстро, если человек этим занимается. Если вы хотите инвестировать в хорошее руководство пользователя и руководства, вы можете купить их; однако AutoCAD LT требует, чтобы вы знали, как его использовать и настраивать программное обеспечение с определенными параметрами, а AutoCAD 2013 намного сложнее, чем AutoCAD LT. Если у вас есть большой опыт работы с программным обеспечением САПР и вы не хотите изучать сложную программу, то вам может понадобиться хорошее руководство пользователя и руководства. Основы AutoCAD просты для изучения и понимания. Переход от программы САПР, такой как AutoCAD, к программе для черчения, такой как Adobe Illustrator, прост, а кривая обучения относительно короткая. Если вы можете пользоваться мышью и компьютером, значит, вы готовы к работе с AutoCAD. Если вы хотите начать работу, вам нужно решить, какую версию AutoCAD вы хотите изучить — AutoCAD LT или AutoCAD 2013.Вы также можете пройти обучение по AutoCAD LT или изучить AutoCAD 2013 самостоятельно, а также можете изучить AutoCAD LT с помощью инструктора или прочитав руководство пользователя и руководства на веб-сайте AutoCAD.

[https://techplanet.today/post/descarga-gratis-autocad-200-version-completa-for-mac-and-windows-x6](https://techplanet.today/post/descarga-gratis-autocad-200-version-completa-for-mac-and-windows-x64-ultimo-lanzamiento-2023)

AutoCAD доступен как для операционных систем ПК, так и для Mac. Между программами есть некоторые различия, но они схожи по структуре и функциям. В коробке вы найдете несколько руководств. Начните читать и начните учиться! AutoCAD — популярное инженерное приложение, позволяющее быстро создавать технические чертежи. Это программа для создания чертежей на основе программирования, которая позволяет создавать технические чертежи. Этому очень легко научиться. Умелые люди могут найти себя полезными в процессе составления проекта, добровольно выполнив задание. С помощью учителя учащийся, желающий изучить AutoCAD, может освоить многие основы черчения. Большинство учителей поручают ученикам по одному проекту за раз, чтобы они могли сконцентрироваться на понимании деталей каждой задачи. Таким образом, студенты учатся быстрее и лучше справляются с проектами. Одним из первых шагов в изучении AutoCAD является знакомство с самыми основными инструментами рисования. Следующим шагом является активация программного обеспечения. Для этого щелкните меню «Пуск» на своем компьютере, а затем выберите программу, которую хотите использовать. Для удобства пользователей AutoCAD 2013 совместим как с Windows Vista, так и с Windows 7. Чтобы открыть AutoCAD, щелкните значок AutoCAD 2013 на рабочем столе. Появившееся окно входа поможет вам войти в программу и активировать ее. AutoCAD стоит вам часов разочарования? Вы постоянно пытаетесь узнать чтото новое? Если ответ «да», то AutoCAD может вам подойти. Возможно, вы ничего не знаете о начале новой карьеры, но у вас есть большой интерес к более близкому знакомству с программным обеспечением для автоматизированного проектирования, которое поднимет вашу карьеру на новый уровень. Дайте AutoCAD шанс, загрузив и установив свою копию программы прямо сейчас!

<https://www.lemiesoftskills.com/wp-content/uploads/2022/12/randmari.pdf>

<https://www.youthpassageways.org/wp-content/uploads/2022/12/2021-Free.pdf>

<https://sandyssayings.com/wp-content/uploads/2022/12/Autodesk-Autocad-EXCLUSIVE.pdf>

<https://kampingler.com/wp-content/uploads/2022/12/ulufern.pdf>

[https://www.simonpeter-hidroponik.com/wp-content/uploads/2022/12/Autodesk-AutoCAD-For-Windo](https://www.simonpeter-hidroponik.com/wp-content/uploads/2022/12/Autodesk-AutoCAD-For-Windows-2022.pdf) [ws-2022.pdf](https://www.simonpeter-hidroponik.com/wp-content/uploads/2022/12/Autodesk-AutoCAD-For-Windows-2022.pdf)

<http://briannesloan.com/wp-content/uploads/2022/12/NEW.pdf>

[https://wearebeachfox.com/wp-content/uploads/2022/12/Autodesk-AutoCAD-CRACK-For-Mac-and-Wi](https://wearebeachfox.com/wp-content/uploads/2022/12/Autodesk-AutoCAD-CRACK-For-Mac-and-Windows-x3264-2022.pdf) [ndows-x3264-2022.pdf](https://wearebeachfox.com/wp-content/uploads/2022/12/Autodesk-AutoCAD-CRACK-For-Mac-and-Windows-x3264-2022.pdf)

<https://gyllendal.com/wp-content/uploads/2022/12/glabirt.pdf>

<https://kuchawi.com/wp-content/uploads/2022/12/lesdar.pdf>

<https://siteguru.biz/wp-content/uploads/2022/12/HOT.pdf>

[https://www.lucasrelogios.net/administration/wp-content/uploads/2022/12/AutoCAD-PCWindows-X64](https://www.lucasrelogios.net/administration/wp-content/uploads/2022/12/AutoCAD-PCWindows-X64-2022.pdf) [-2022.pdf](https://www.lucasrelogios.net/administration/wp-content/uploads/2022/12/AutoCAD-PCWindows-X64-2022.pdf)

<https://edupedo.com/wp-content/uploads/2022/12/direodde.pdf>

<https://www.fourgenremodeling.com/wp-content/uploads/2022/12/AutoCAD-For-Windows-2022.pdf> <https://www.ridopes.com/wp-content/uploads/2022/12/farfry.pdf>

<https://hilfeindeinerstadt.de/wp-content/uploads/2022/12/Autocad-2015-Windows-10-BETTER.pdf> <https://smarthomeblog.net/wp-content/uploads/Images/blujess.pdf>

<http://cubaricosworld.com/wp-content/uploads/2022/12/2022-Extra-Quality.pdf>

<https://selectatalent.com/wp-content/uploads/2022/12/Express-Tools-Autocad-2015-REPACK.pdf>

<https://whoautos.com/wp-content/uploads/2022/12/gavicorn.pdf>

<https://bodhirajamv.lk/wp-content/uploads/2022/12/inigkam.pdf>

Существует ряд команд рисования, и вы можете начать с **СКОРОСТЬ** команда. Примечание. Командная строка AutoCAD представляет собой компьютерный язык, аналогичный языку ассемблера. Вы учитесь, практикуя и применяя команды для развития своих навыков. В этом уроке вы изучите **СКОРОСТЬ** команда. Изучение навыков работы с AutoCAD — это увлекательное время, которое предоставит вам множество возможностей для продвижения и профессионального развития. Навыки AutoCAD можно применять в самых разных областях, от строительства и архитектуры до создания и редактирования продуктов, от бизнеса и финансов до дизайна и многого другого. Итак, если вы хотите развивать свои навыки работы с AutoCAD, AutoCAD Academy — правильный выбор для вас. Процесс обучения не будет быстрым и легким, но со временем вы станете лучше. Чем больше вы используете AutoCAD, тем быстрее будет расти ваша уверенность в себе и тем лучше вы будете понимать программное обеспечение. Некоторые из нас могли использовать AutoCAD только потому, что нам за это платили, поэтому мы многое выучили наизусть. Некоторые из нас застряли с ним, потому что мы не хотим тратить столько времени, сколько потребовалось, чтобы изучить его. Независимо от вашей причины, первым шагом будет изучение основ, предоставляемых интерфейсом командной строки. Тогда вы узнаете, что такое пользовательский интерфейс. Одна из самых сложных вещей в изучении любой программы САПР — это разобраться во всем процессе редактирования и форматирования на основе файлов. На самом деле любая программа САПР для обучения рисованию, но особенно AutoCAD, будет сложной, если вы не привыкли к этому процессу. Новичку в САПР будет сложно разобраться в лучших методах рисования объектов и правильной настройке видов и видов. AutoCAD — это динамичная программа, основанная на программном обеспечении, которая широко используется инженерами, архитекторами и дизайнерами для самых разных приложений. Это может быть один из самых сложных типов программ, которые используются в таких отраслях, как архитектура, образование, инженерия, благоустройство дома и многое другое.Существует множество различных типов приложений, которые можно настроить с помощью AutoCAD. Это может затруднить изучение программы и ознакомление с программным обеспечением.